# **Transcripción de texto con descripción de imágenes**

## **Título**

#### EL MUNDO DE LA PROGRAMACIÓN

### **Introducción**

Vídeo animado didáctico, con la voz de una narradora de fondo.

## **Transcripción**

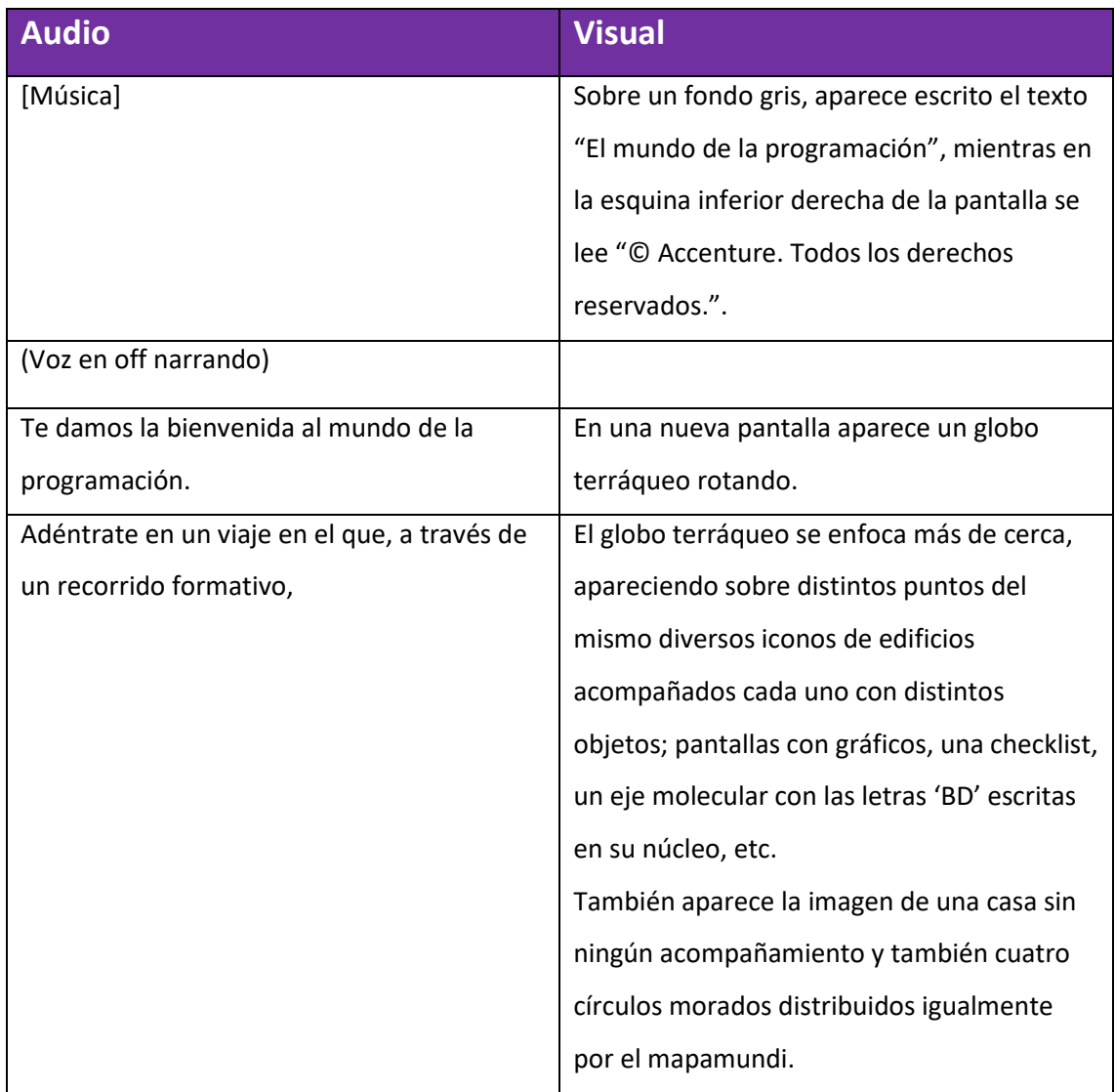

1

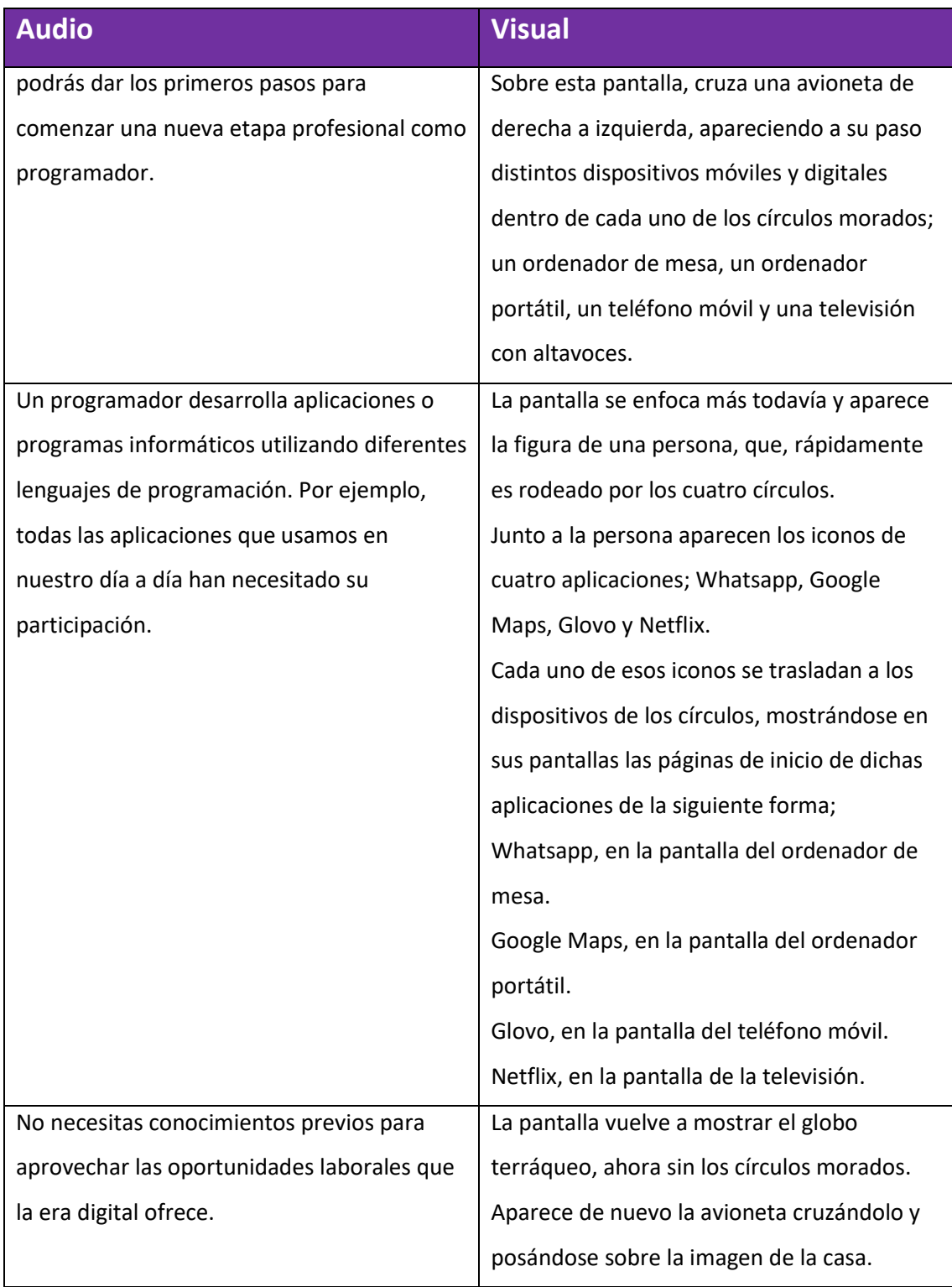

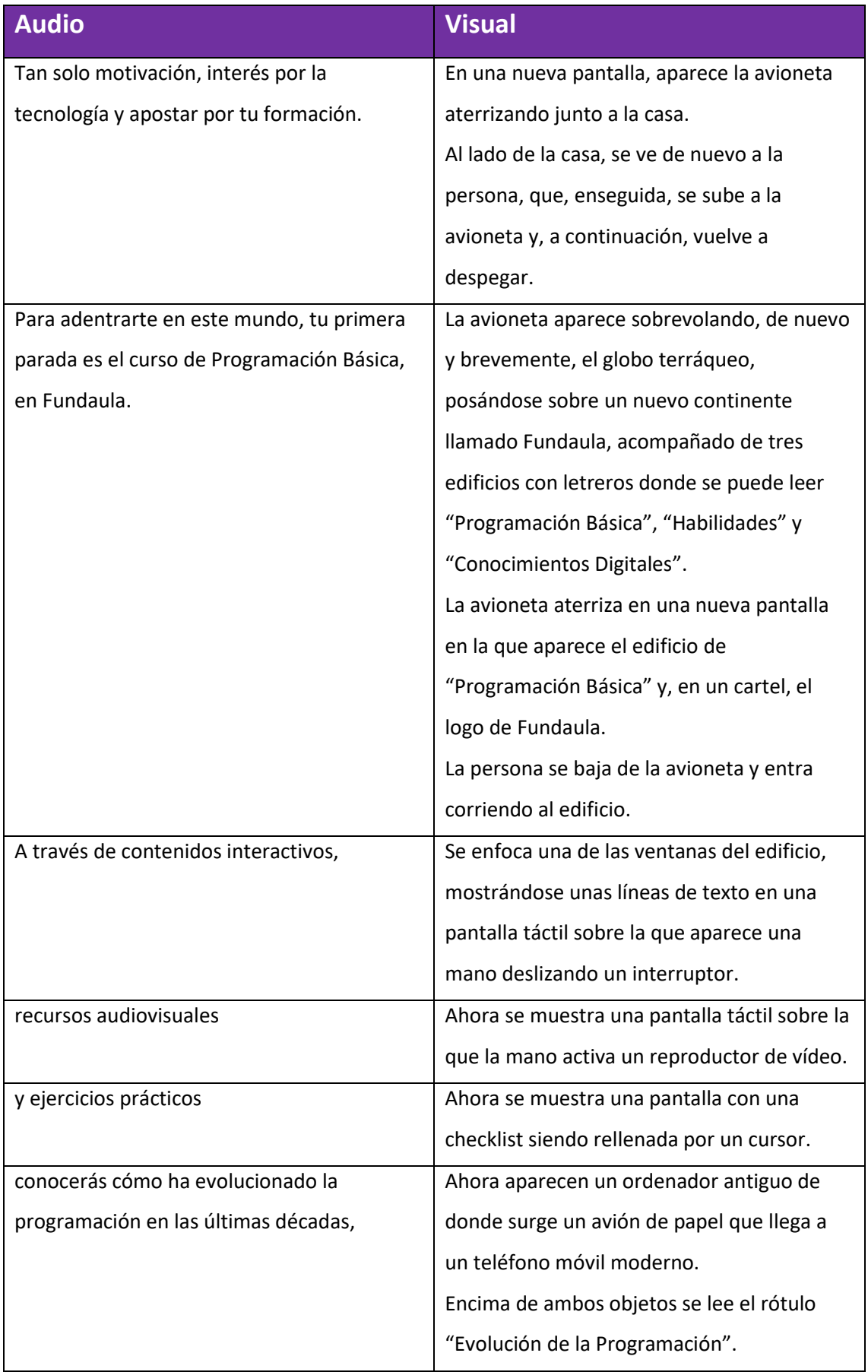

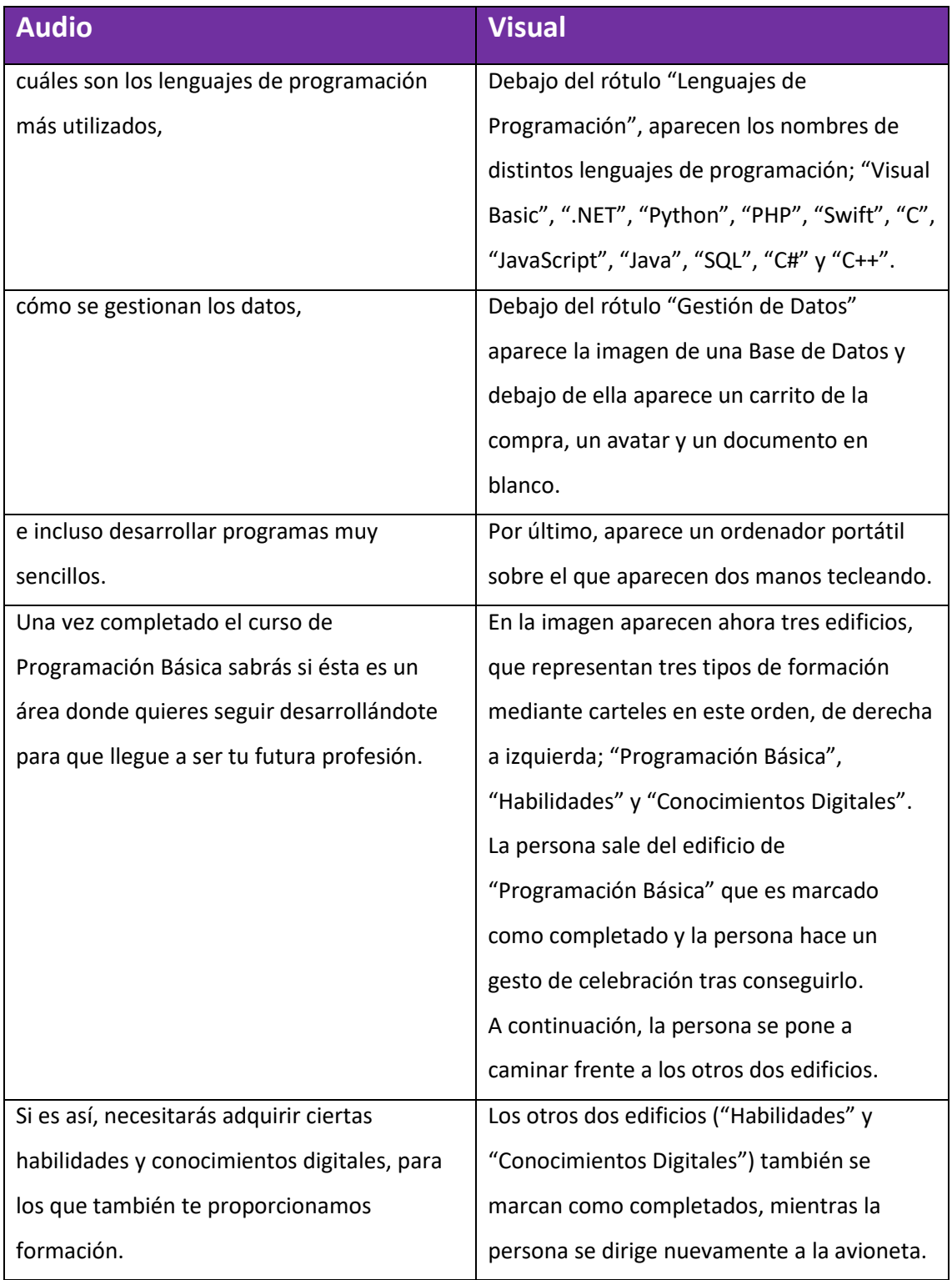

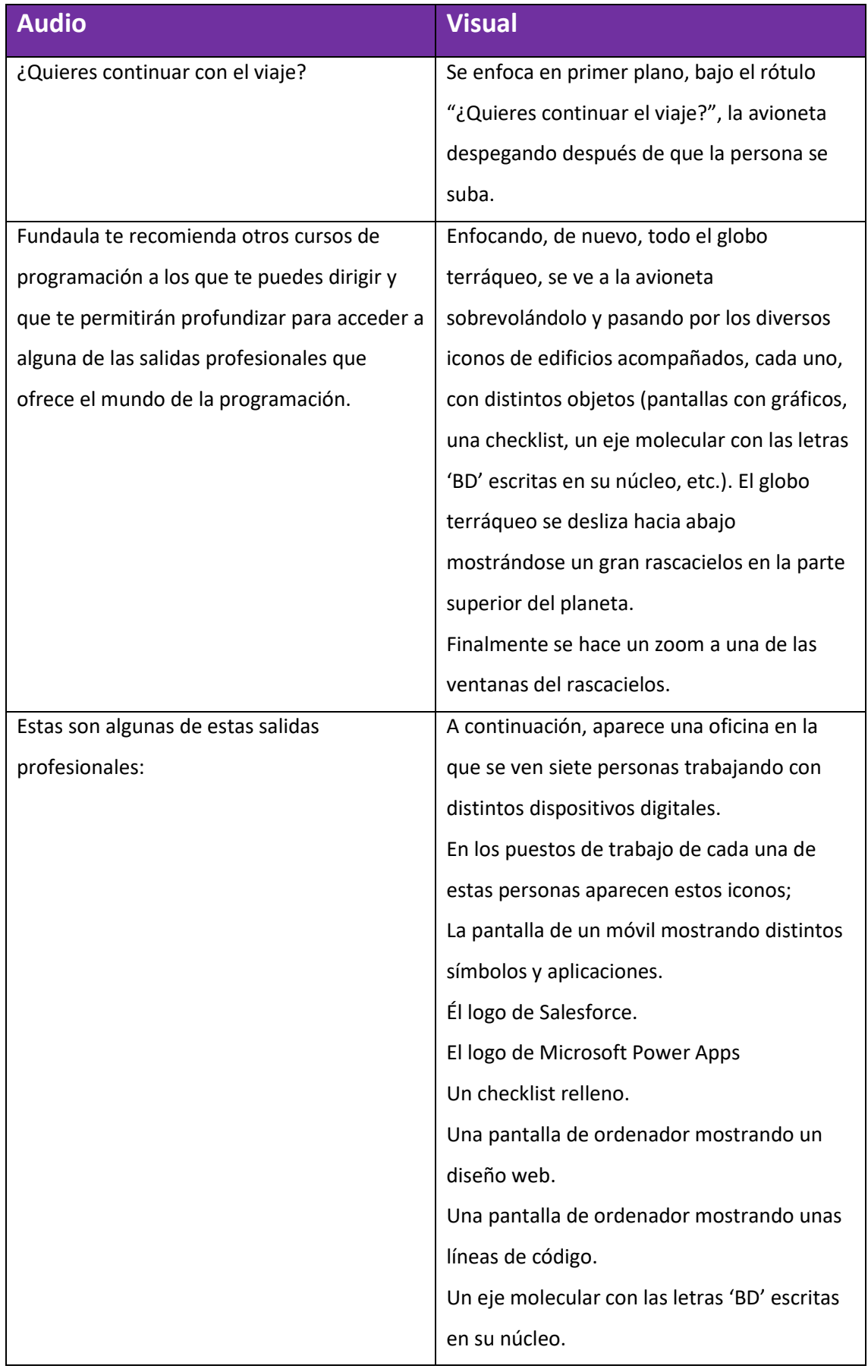

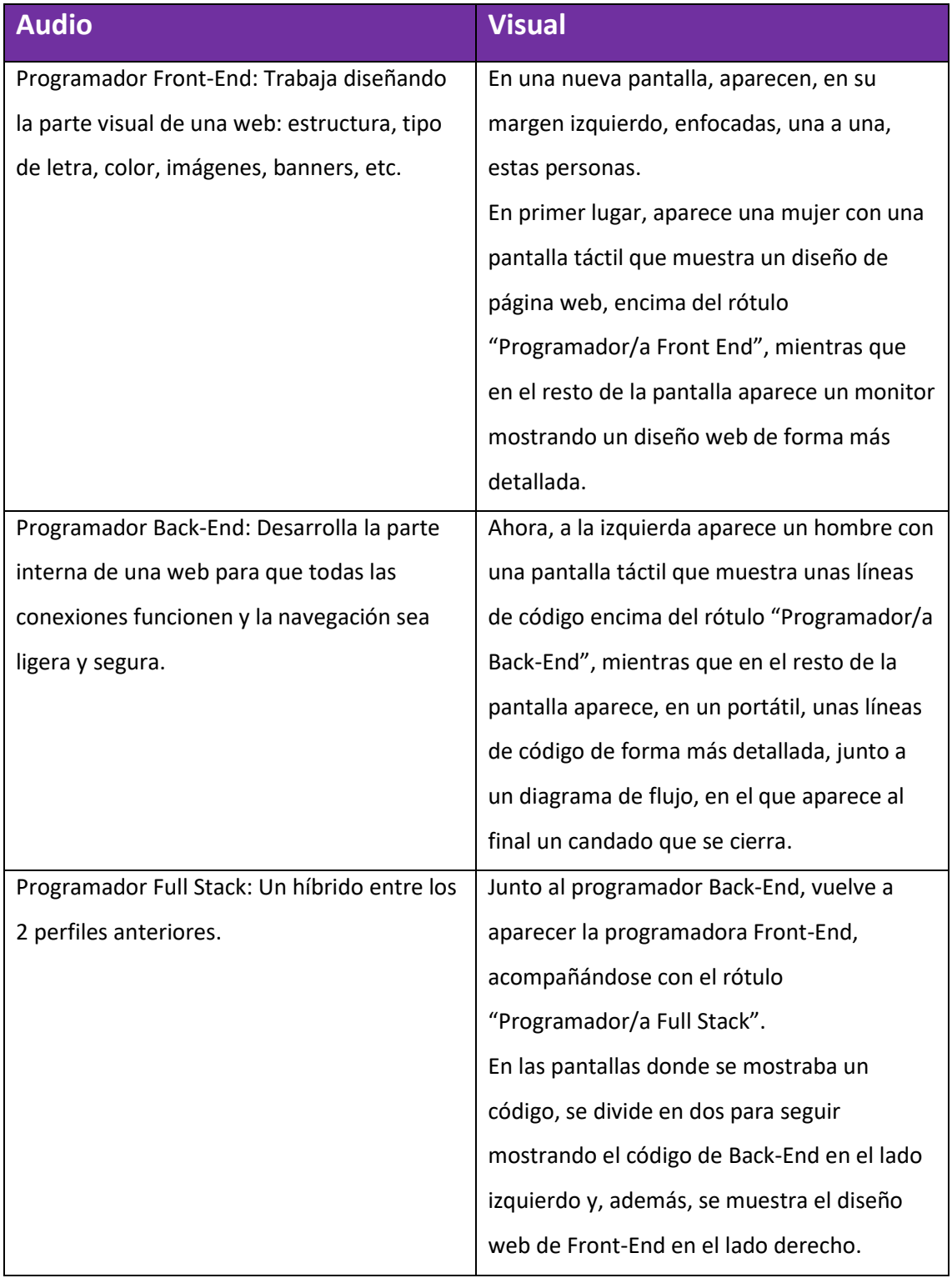

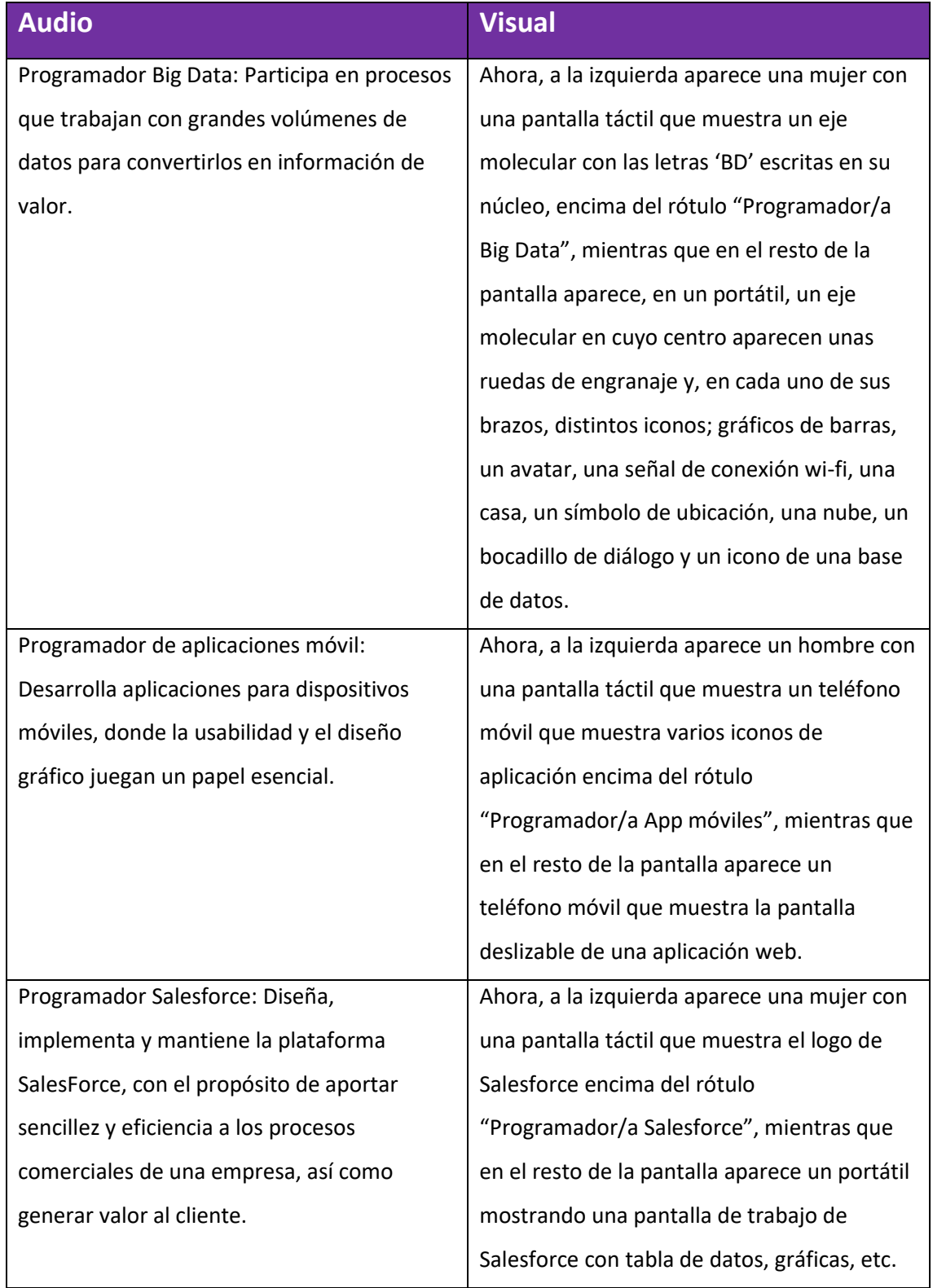

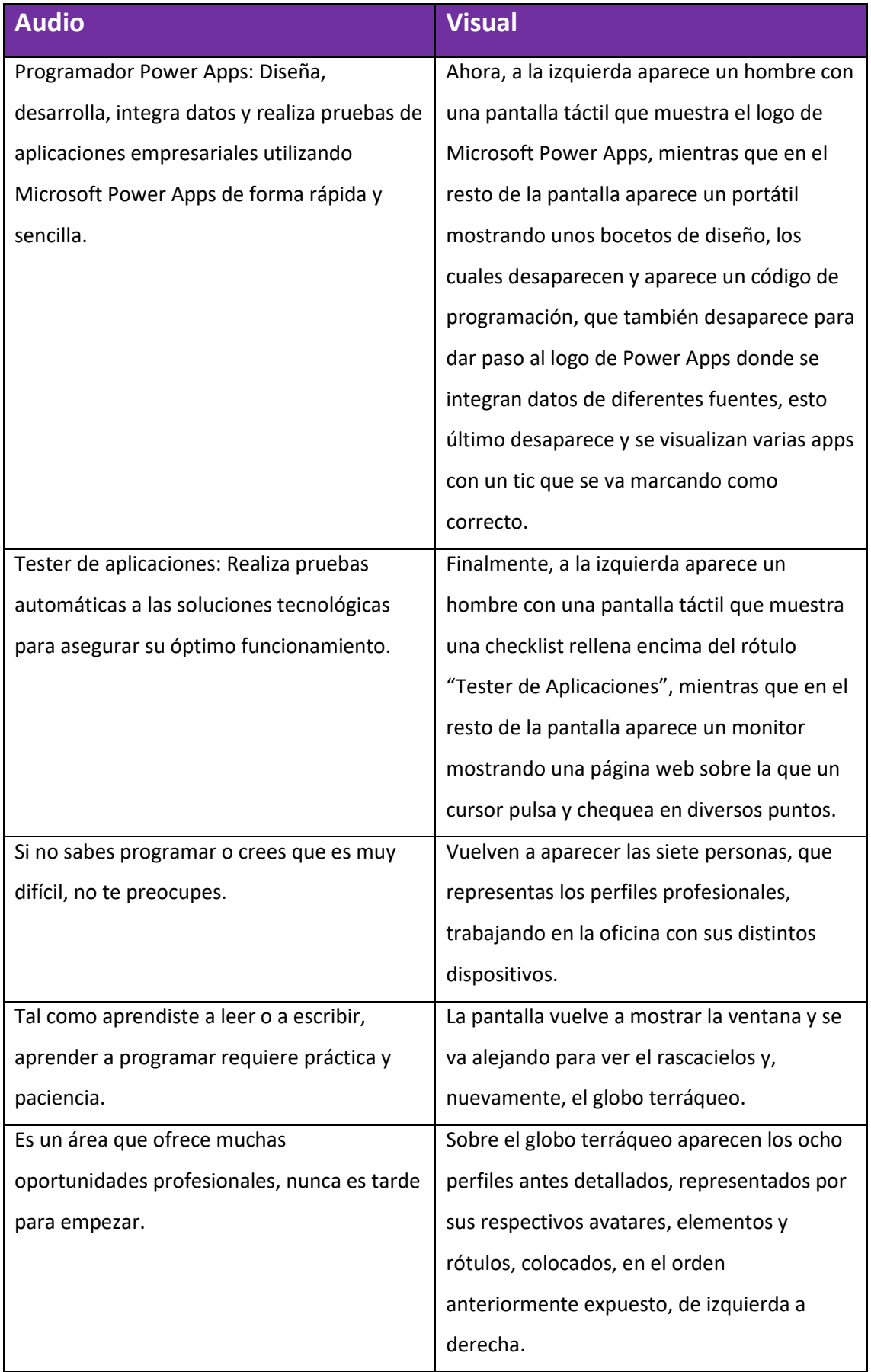

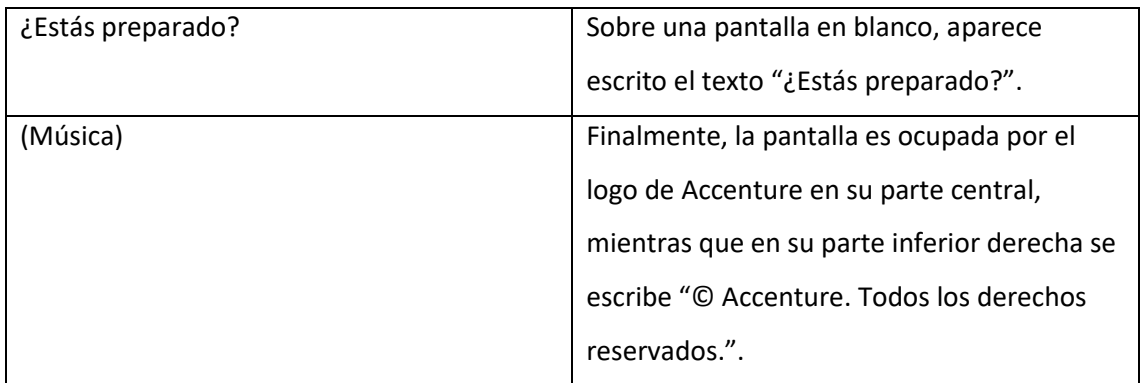

Página 8

© Accenture. Todos los derechos reservados. Confidencial